# Tiptap (Windows) klavye kısayolları

## **Temeller**

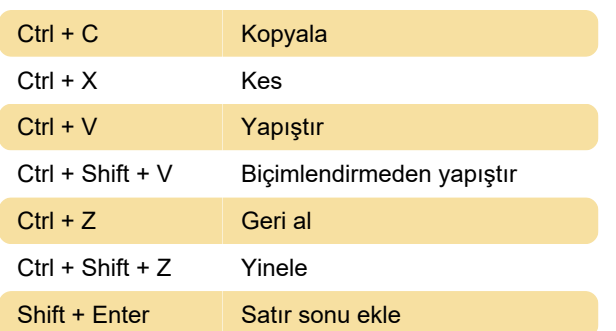

### Metin biçimlendirme

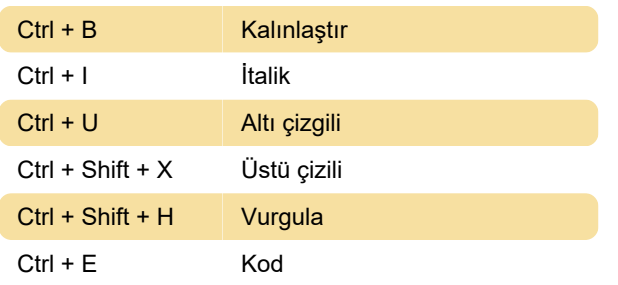

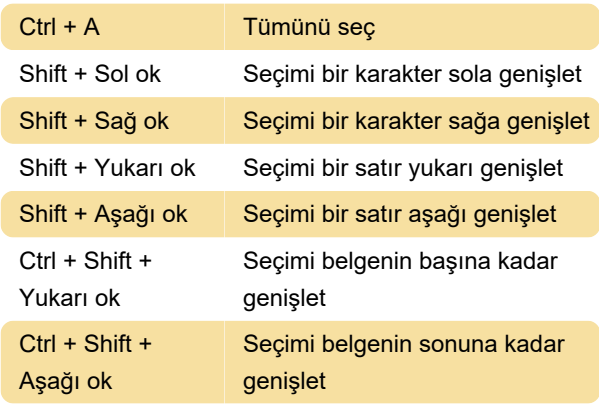

tiptap.dev

Son değişiklik: 13.12.2023 14:34:35

Daha fazla bilgi için: [defkey.com/tr/tiptap-windows](https://defkey.com/tr/tiptap-windows-klavye-kisayollari)[klavye-kisayollari](https://defkey.com/tr/tiptap-windows-klavye-kisayollari)

[Bu PDF'yi özelleştir...](https://defkey.com/tr/tiptap-windows-klavye-kisayollari?pdfOptions=true)

#### Paragraf Biçimlendirmesi

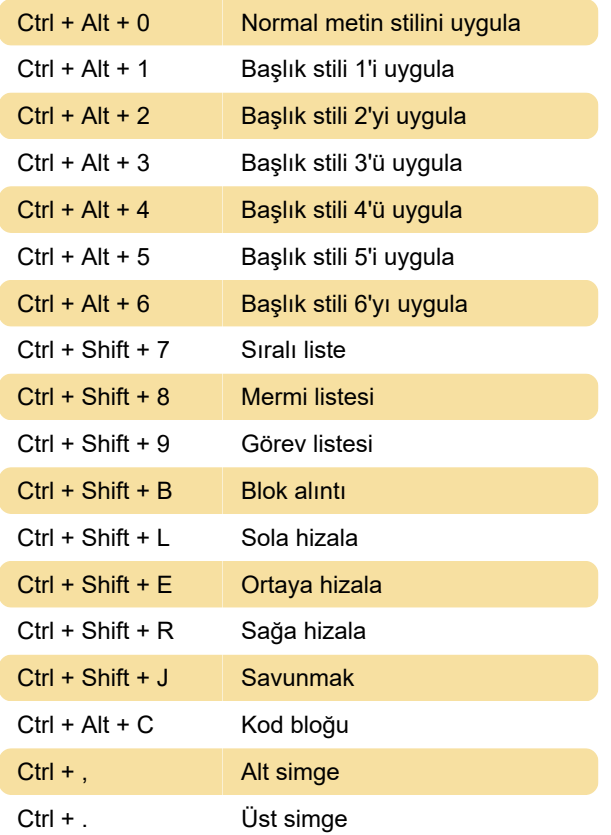

#### Metin Seçimi